# **DICHIARAZIONE**

# DICHIARAZIONE E RENDICONTO AI SENSI DELL'ART. 7 LEGGE N. 515/1993 E SUCCESSIVE MODIFICAZIONI E DELL'ART.13 LEGGE 6 LUGLIO 2012, N. 96

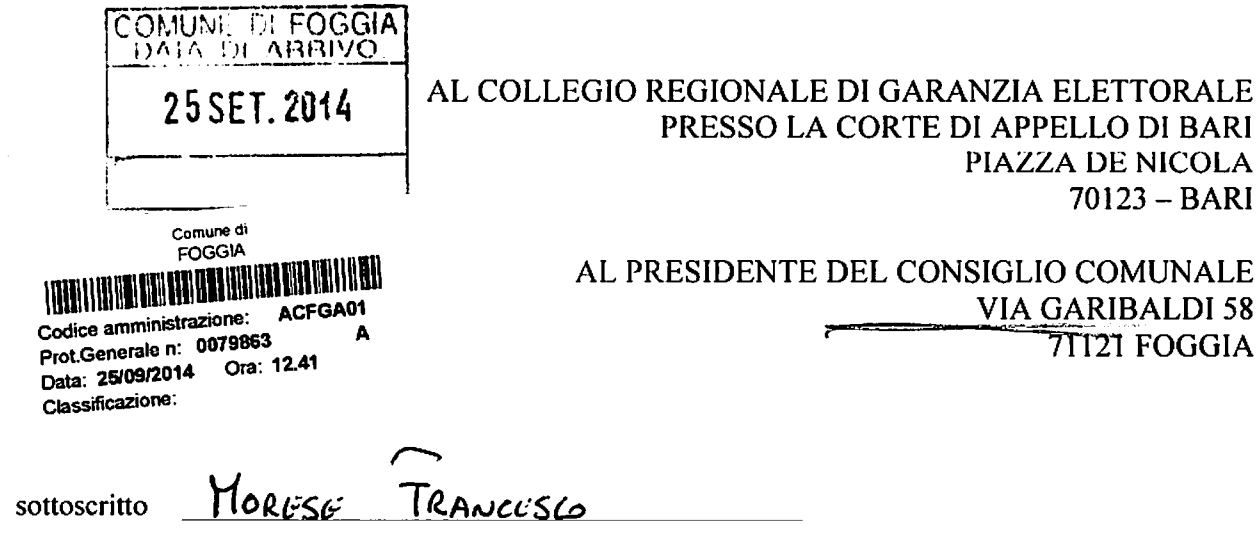

candidato alla carica di consigliere del consiglio comunale di Foggia nelle elezioni svolte il 25 maggio 2014  $n$ ella lista <u>DESTINAZIONE</u> GHUNE

### dichiara

di aver sostenuto le spese allegate, di non aver assunto obbligazioni e di non aver ottenuto nessun finanziamento e contributo.

"Sul mio onore affermo che la dichiarazione concernente le spese sostenute e le obbligazioni assunte per la propaganda elettorale corrisponde al vero".

Data  $09/09/14$ 

N.B.: Allegare fotocopia di un documento valido di riconoscimento del candidato.

 $\mathbf{I}$ 

ARRIVEDERCI E CRAZIE DATA 02/04/15A<br>
ACC. 10<br>
ACC. 10<br>
ACC. 10<br>
ACC. 10<br>
ACC. 10<br>
ACC. 10<br>
ACC. 10<br>
AND<br>
STAM 000057<br>
TLC<br>
TUR<br>
TURE 0380<br>
TURE 0380<br>
TURE 0380<br>
TURE 0380<br>
ALT 00<br>
ALT 00<br>
ACC. 10<br>
ACC<br>
ALT 0380<br>
ACC. 10<br>
ACC. 10<br>
ALT 0380<br>
ACC HT 00<br>AT RPI CVR G-12000<br>ATC 000B<br>ATC 000B<br>IMPORTO EUR 253,00 ARRIVEDERCT F CRAZIF TRANSAZIONE FSEGULEA **THE BAL PUSITIVITY ATRA SPA**<br>ATRA SPA<br>ATRA SPA

 $\ddot{\phantom{a}}$ 

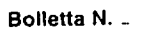

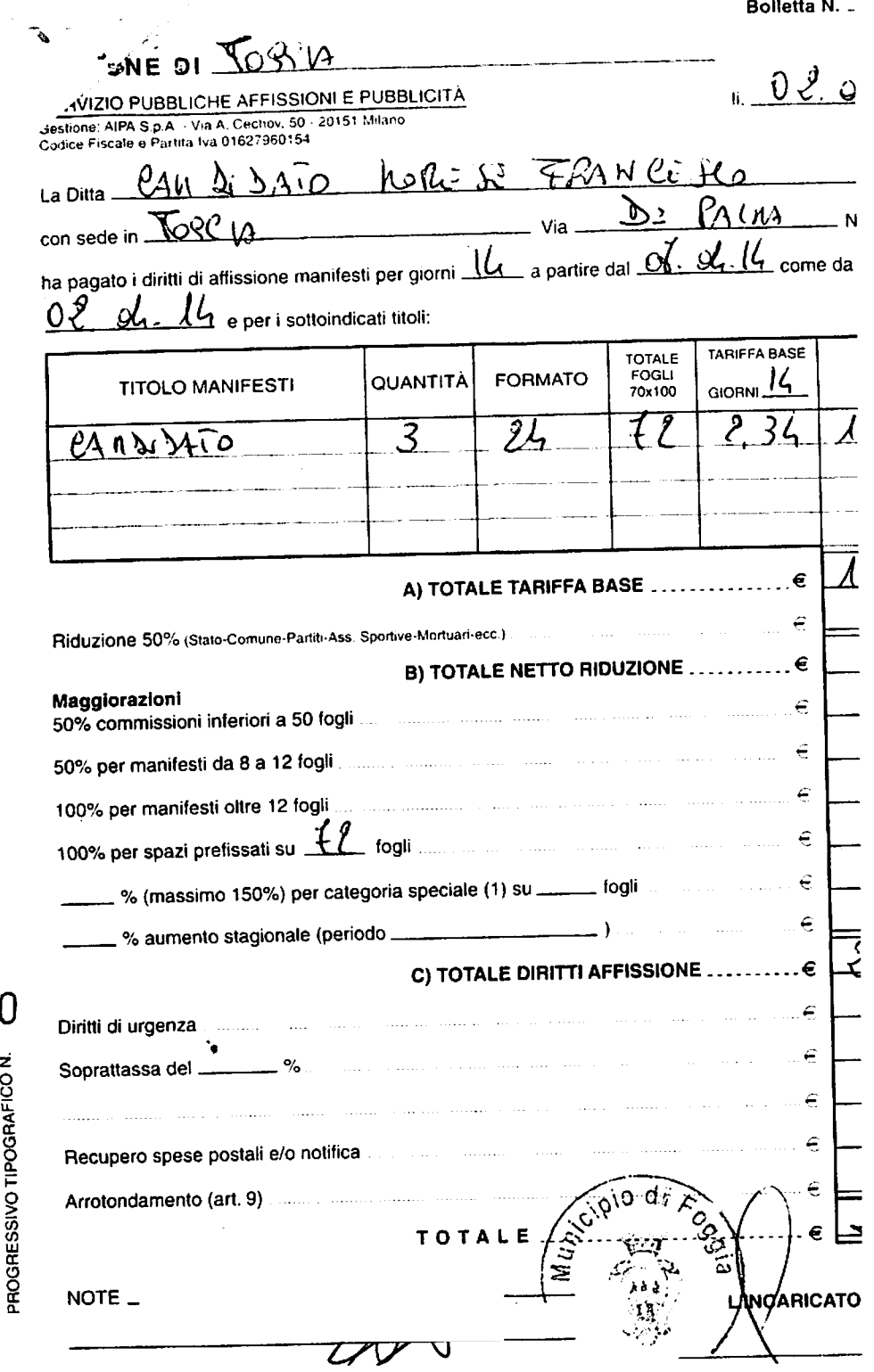

 $\ddot{\phantom{0}}$ 

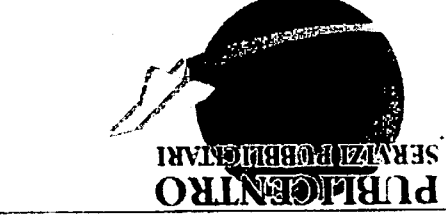

mos dawitatioszorig@elpiznammos mos com ti.ostresilduq.www.<br>mos.dewitotto.xso.q.www. direzione@publicente AIDDOI 00115 - inoigittA oiggolliv - orientit <sup>1</sup> , innaedi pic<br>1911 - Paris (1880 and + 11 EE a2 1880 fet<br>19 - Francoist + 11 America Monet

BLIELLCENTRO

#### **MIJI LOCCIV (LC) AIV T' DE bVFWV QUO** MORESE FRACESCO **BUELLE**

# **ИЗМАНИТЕ РЕГИЛЬ РЕБИТА РОЗГВОСТА**

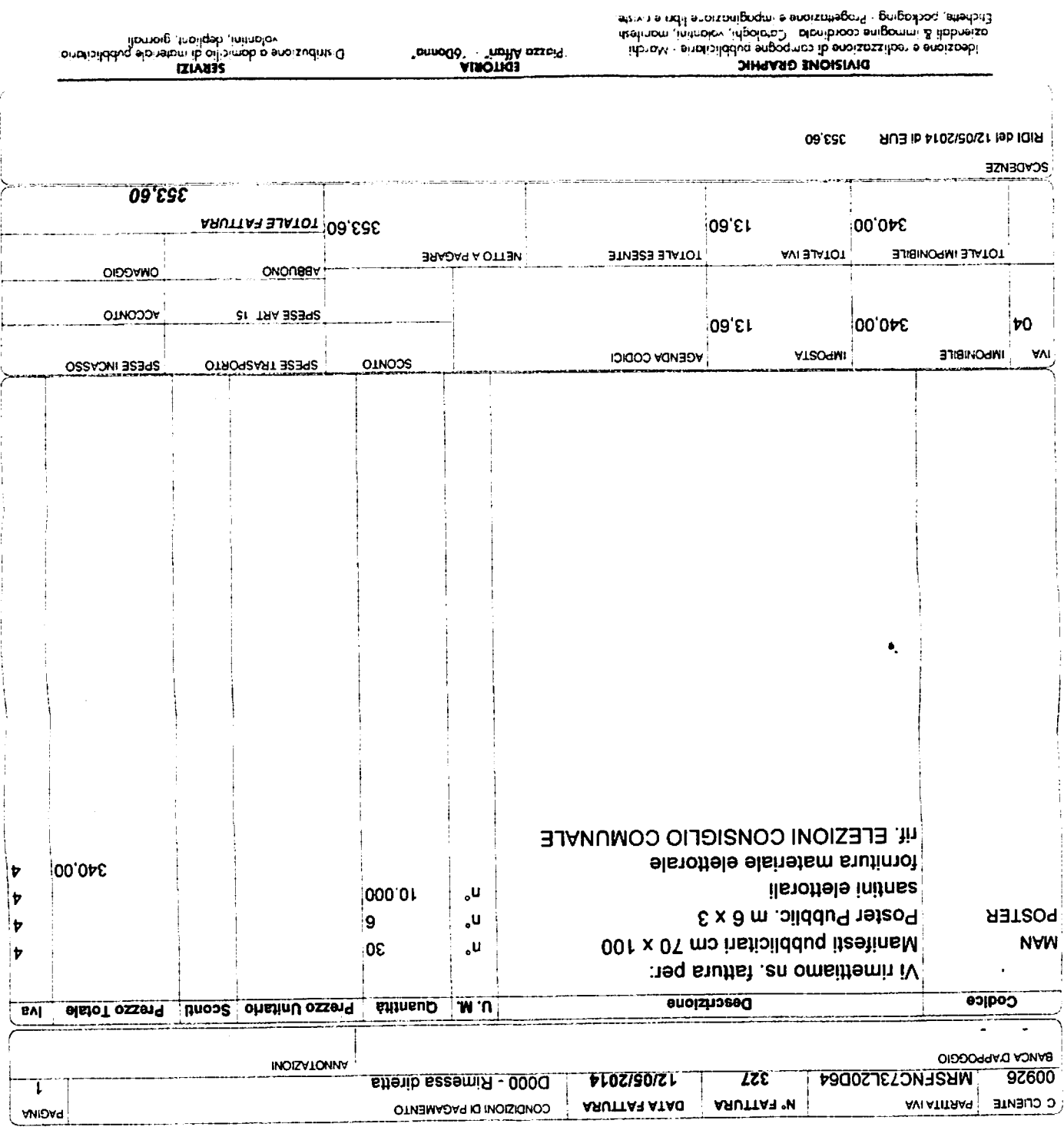

×.